## **Installer - Feature #8950**

# **Allow foreman-installer networking wizard to configure hostname**

01/14/2015 09:58 AM - John Matthews

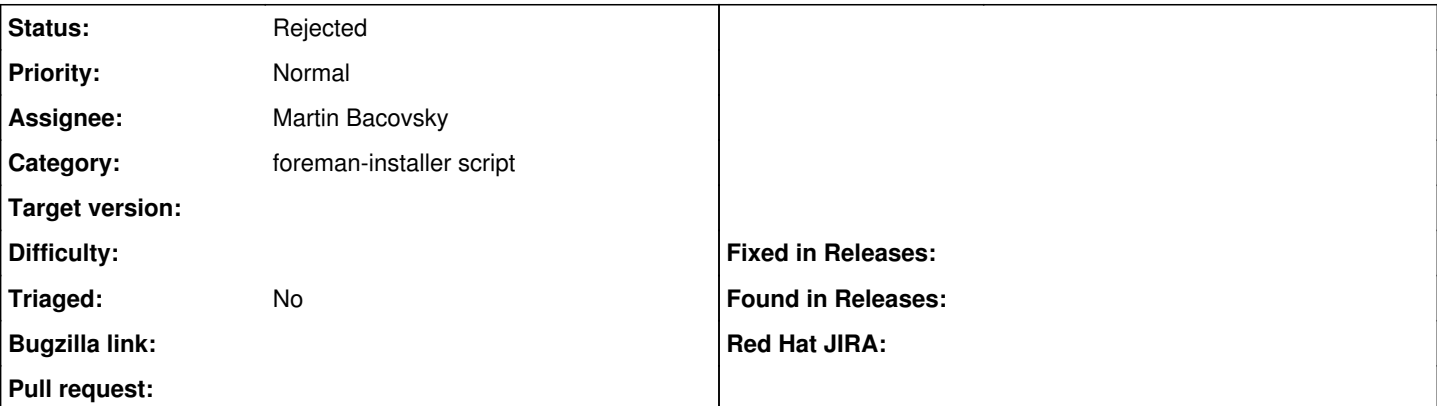

#### **Description**

The work being done to merge the staypuft networking configuration during the installer into foreman-installer currently requires the hostname to already be set.

If "hostname --fqdn" fails to return a resolvable name then the installer will not run.

This issue is asking that the installer be able to set the hostname during the networking setup, as it's already allowing the IP and other options to be set.

Disccused on 1/14/15 during foreman-livecd feature team scrum

## **History**

### **#1 - 02/11/2015 02:40 AM - Marek Hulán**

I think this could be achieved by some [Kafo hook.](https://github.com/theforeman/kafo#hooks) It must be done before checks are started (and obviously before puppet is triggered to do the configuration)

#### **#2 - 12/14/2020 06:35 PM - Ewoud Kohl van Wijngaarden**

*- Status changed from New to Rejected*

I'm going to consider this outside the scope of the installer. On a modern system you can call hostnamectl, but we can't really know if we need to modify DNS as well. As such, I'm going to reject this.